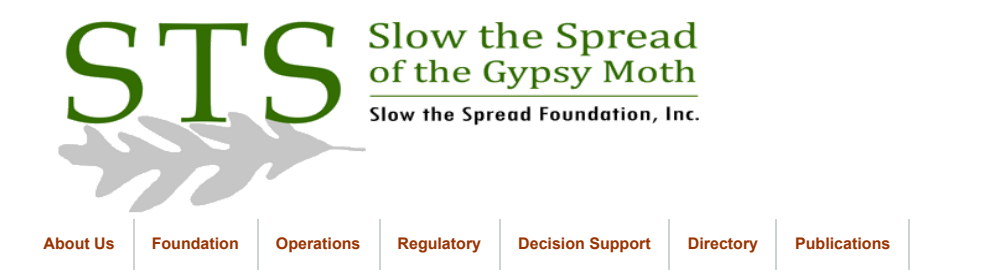

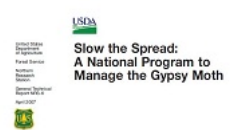

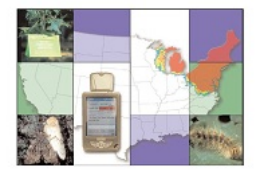

**[Click to return to Database](https://www.gmsts.org/files/documentation/docs_dbintro.html) Documentation** 

## Create Database Script

There are DBCA templates located on mothsbane at D:\oracle\ora92\assistants\dbca\templates\ should the trapping database need to be created at another location. For historical reference, the Oracle 8i creation script is noted below:

CREATE DATABASE STS

CONTROLFILE REUSE

LOGFILE GROUP 1 '/muddle/oracle/sts/redo01sts.log,

/muddle/oracle/sts/redo02sts.log,

/muddle/oracle/sts/redo03sts.log' SIZE 5M REUSE,

LOGFILE GROUP 2 '/orandx/oracle/sts/redo01sts.log,

/orandx/oracle/sts/redo02sts.log,

/orandx/oracle/sts/redo03sts.log' SIZE 5M REUSE,

DATAFILE '/orandx/oracle/sts/system\_1.dbf' REUSE

 AUTOEXTEND ON NEXT 20M MAXSIZE 300M

MAXDATAFILES 255

ARCHIVELOG;

-- Create another (temporary) system tablespace

CREATE ROLLBACK SEGMENT rb\_temp STORAGE (INITIAL 100K NEXT 250k);

-- Alter temporary system tablespace online before proceding

ALTER ROLLBACK SEGMENT rb\_temp ONLINE;

-- Create additional tablespaces ...

-- RBS: For rollback segments

-- USERs: Create user sets this as the default tablespace

--TEMP: Create user sets this as the temporary tablespace

CREATE TABLESPACE GEOREFERENCE\_TS

 DATAFILE '/muddle/oracle/sts/georef01.dbf' REUSE AUTOEXTEND ON NEXT 64K MAXSIZE 2M

CREATE TABLESPACE GIS\_TS

DATAFILE '/muddle/oracle/sts/gis01.dbf' REUSE AUTOEXTEND ON NEXT 64K MAXSIZE 10M;

CREATE TABLESPACE GMDATA\_TS

DATAFILE '/muddle/oracle/sts/gmdata01.dbf' REUSE AUTOEXTEND ON NEXT 5M MAXSIZE 300M;

CREATE TABLESPACE GMERRORS\_TS DATAFILE '/muddle/oracle/sts/gmerrs01.dbf' REUSE AUTOEXTEND ON NEXT 5M MAXSIZE 150M;

CREATE TABLESPACE GM\_HISTORICAL\_TS

DATAFILE '/muddle/oracle/sts/gmhist01.dbf' REUSE AUTOEXTEND ON NEXT 20M MAXSIZE 300M;

CREATE TABLESPACE GMREFERENCE\_TS

DATAFILE '/muddle/oracle/sts/gmref01.dbf' REUSE AUTOEXTEND ON NEXT 5M MAXSIZE 100M;

CREATE TABLESPACE GMROLL\_TS

## 8/10/2021 Slow the Spread - Create Database Script

DATAFILE '/muddle/oracle/sts/gmrollback01.dbf' REUSE AUTOEXTEND ON NEXT 20M MAXSIZE 300M;

## CREATE TABLESPACE GMSNAP\_TS

 DATAFILE '/muddle/oracle/sts/gmsnap01.dbf' REUSE AUTOEXTEND ON NEXT 20M MAXSIZE 300M;

CREATE TABLESPACE GMTEMP\_TS

 DATAFILE '/muddle/oracle/sts/gmtemp01.dbf' REUSE AUTOEXTEND ON NEXT 20M MAXSIZE 300M;

CREATE TABLESPACE GMTEST\_TS

 DATAFILE '/muddle/oracle/sts/gmtest01.dbf' REUSE AUTOEXTEND ON NEXT 20M MAXSIZE 300M;

CREATE TABLESPACE ORATOOLS\_TS DATAFILE '/muddle/oracle/sts/gmtools01.dbf' REUSE AUTOEXTEND ON NEXT 5M MAXSIZE 100M; CREATE TABLESPACE GMUSER\_TS DATAFILE '/muddle/oracle/sts/gmuser01.dbf' REUSE AUTOEXTEND ON

 NEXT 20M MAXSIZE 300M; CREATE TABLESPACE WEBDB\_USER\_TS DATFFILE '/muddle/oracle/sts/webdb\_user01.dbf' REUSE AUTOEXTEND ON

NEXT 5M MAXSIZE 100M; CREATE TABLESPACE GMINDEX\_TS DATAFILE '/orandx/oracle/sts/gmindex01.dbf' REUSE AUTOEXTEND ON

NEXT 20M MAXSIZE 300M;

-- Create rollback segments.

CREATE ROLLBACK SEGMENT RBLARGE\_1 STORAGE(INITIAL 4M NEXT 4M) tablespace GMROLL\_TS; CREATE ROLLBACK SEGMENT RBLARGE\_2 STORAGE(INITIAL 7M NEXT 7M) tablespace GMROLL\_TS; CREATE ROLLBACK SEGMENT RBLARGE\_3 STORAGE(INITIAL 4M NEXT 4M) tablespace GMROLL\_TS; CREATE ROLLBACK SEGMENT RBLARGE\_4 STORAGE(INITIAL 4M NEXT 4M) tablespace GMROLL\_TS; CREATE ROLLBACK SEGMENT RBLARGE\_5 STORAGE(INITIAL 4M NEXT 4M) tablespace GMROLL\_TS; CREATE ROLLBACK SEGMENT RBLARGE 6 STORAGE(INITIAL 4M NEXT 4M) tablespace GMROLL TS; CREATE ROLLBACK SEGMENT RBLARGE\_7 STORAGE(INITIAL 4M NEXT 4M) tablespace GMROLL\_TS; -- Bring new rollback segments online and drop the temporary system one ALTER ROLLBACK SEGMENT RBLARGE\_1 ONLINE; ALTER ROLLBACK SEGMENT RBLARGE\_2 ONLINE; ALTER ROLLBACK SEGMENT RBLARGE\_3 ONLINE; ALTER ROLLBACK SEGMENT RBLARGE\_4 ONLINE; ALTER ROLLBACK SEGMENT RBLARGE\_5 ONLINE;

ALTER ROLLBACK SEGMENT RBLARGE 6 ONLINE;

ALTER ROLLBACK SEGMENT RBLARGE\_7 ONLINE;

ALTER ROLLBACK SEGMENT rb\_temp OFFLINE;

DROP ROLLBACK SEGMENT rb\_temp ;

© 2012 Slow the Spread Foundation, Inc. Page developed and maintained by Virginia Tech **[Contact Us](mailto:drdodd@vt.edu)**